# Windows Server Internet Information Services Library

## Microsoft.Windows.InternetInformationServices.CommonLibrary (Management Pack)

Microsoft Windows Server Internet Information Services Library: This management pack is the library management pack that defines all of the features and components that are common to all versions of Windows Server Internet Information Services.

[Show Management Pack XML](https://systemcenter.wiki/?ShowManagementPack=Microsoft.Windows.InternetInformationServices.CommonLibrary&Version=6.0.6658.0)

[Get Management Pack data in Excel format](https://systemcenter.wiki/?Convert-MP2Excel=Microsoft.Windows.InternetInformationServices.CommonLibrary&Version=6.0.6658.0)

[Download: Microsoft.Windows.InternetInformationServices.CommonLibrary.mp](https://systemcenter.wiki/ManagementPacks/Microsoft.Windows.InternetInformationServices.CommonLibrary/6.0.6658.0/Microsoft.Windows.InternetInformationServices.CommonLibrary.mp)

## Summary

The Microsoft Windows Internet Information Services Library Management Pack provides the base monitoring related features (Managed Entities, Groups, Discovery, etc) that are required to monitor Internet Information Services Servers. This Library Management Pack must be imported before or during the import of the version specific Management Pack for Internet Information Services (for example; Internet Information Services 2003).

### Management Pack Elements

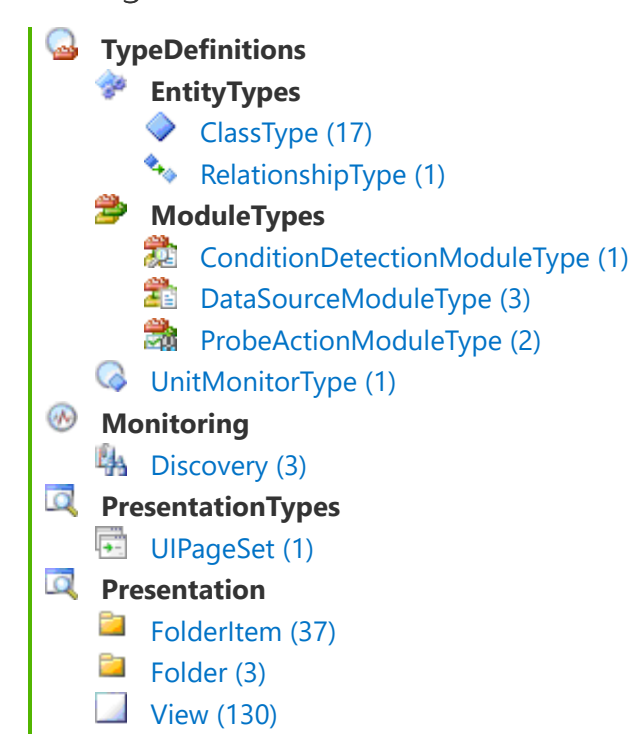

<span id="page-1-0"></span>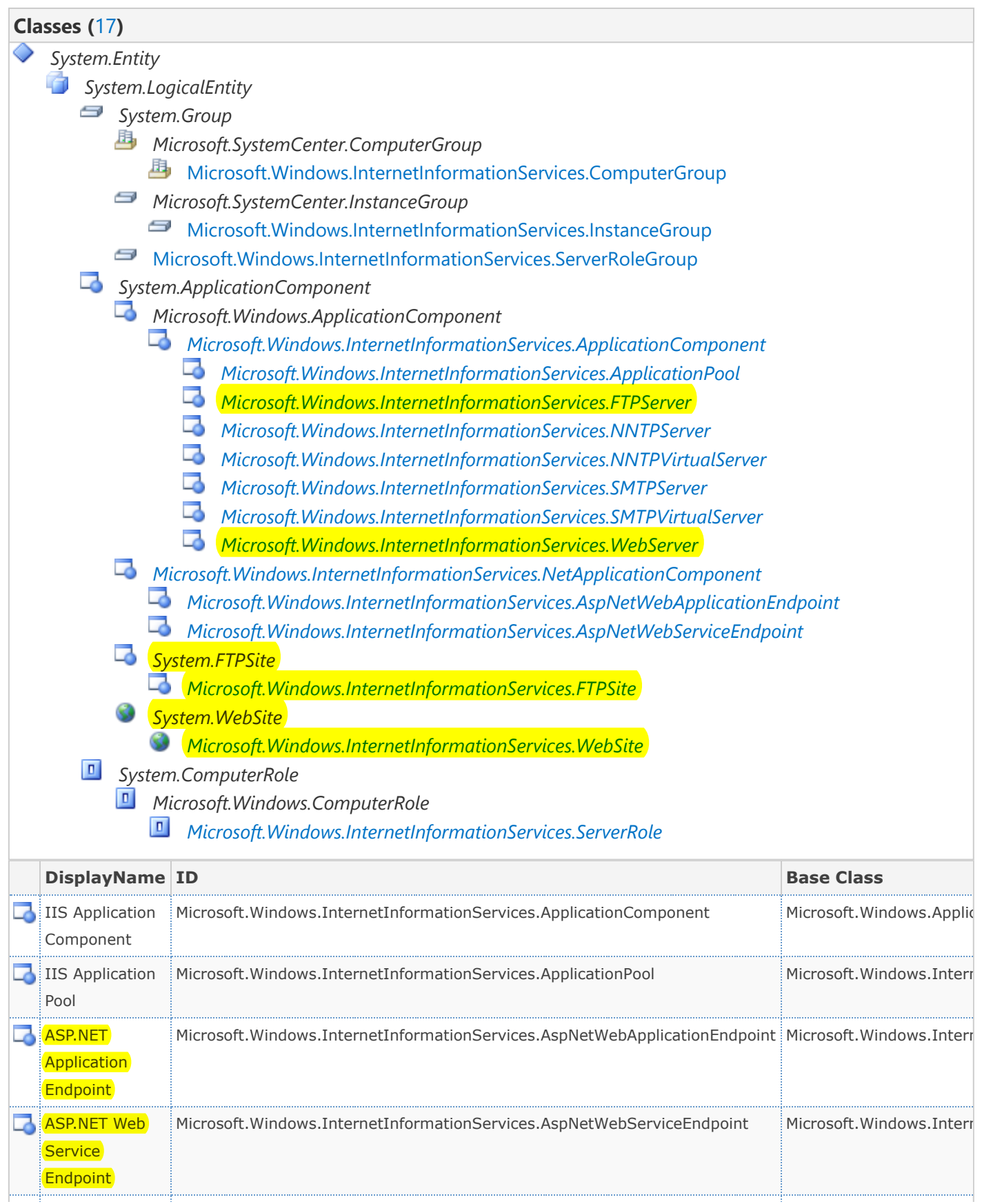

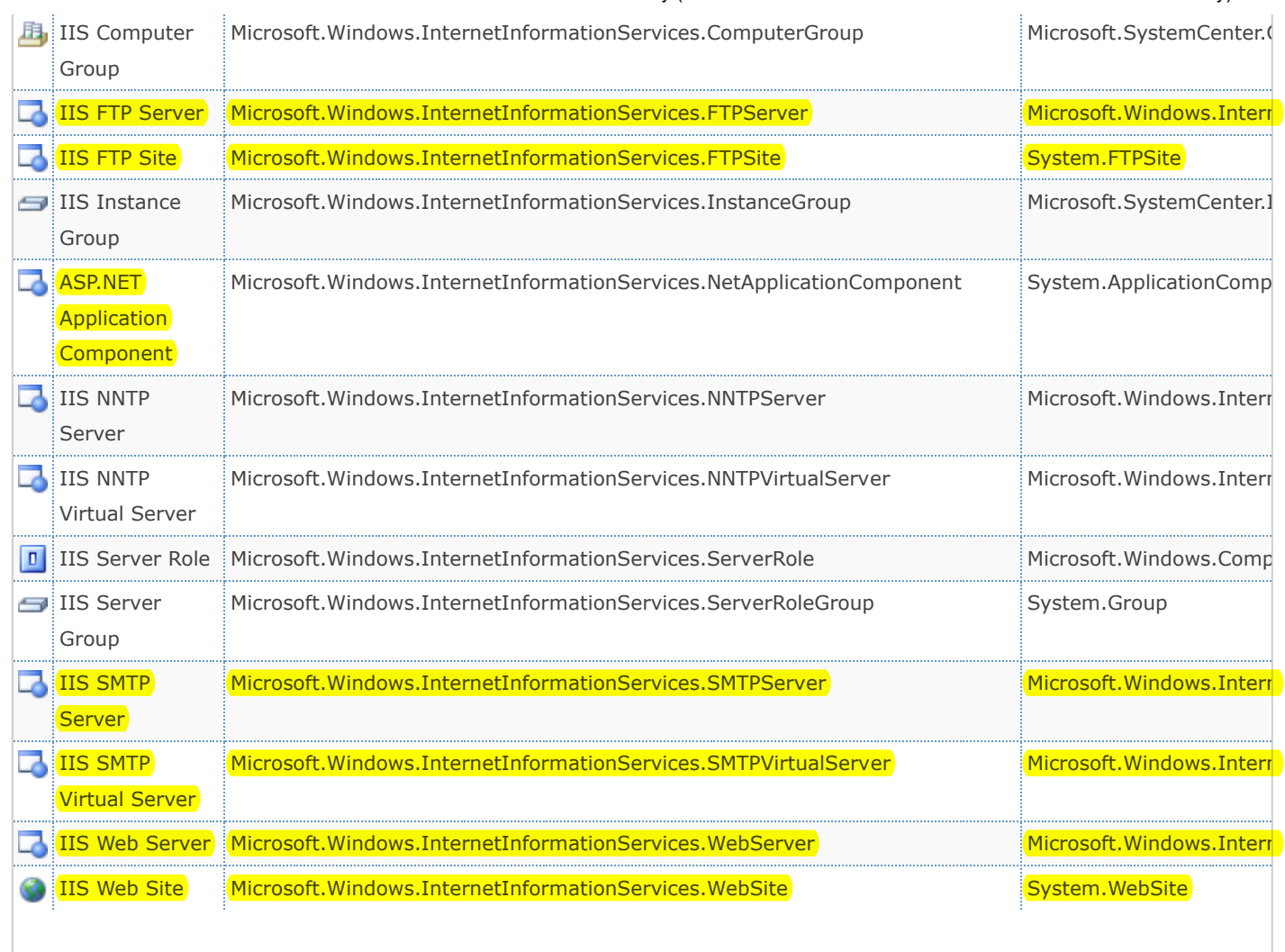

<span id="page-2-0"></span>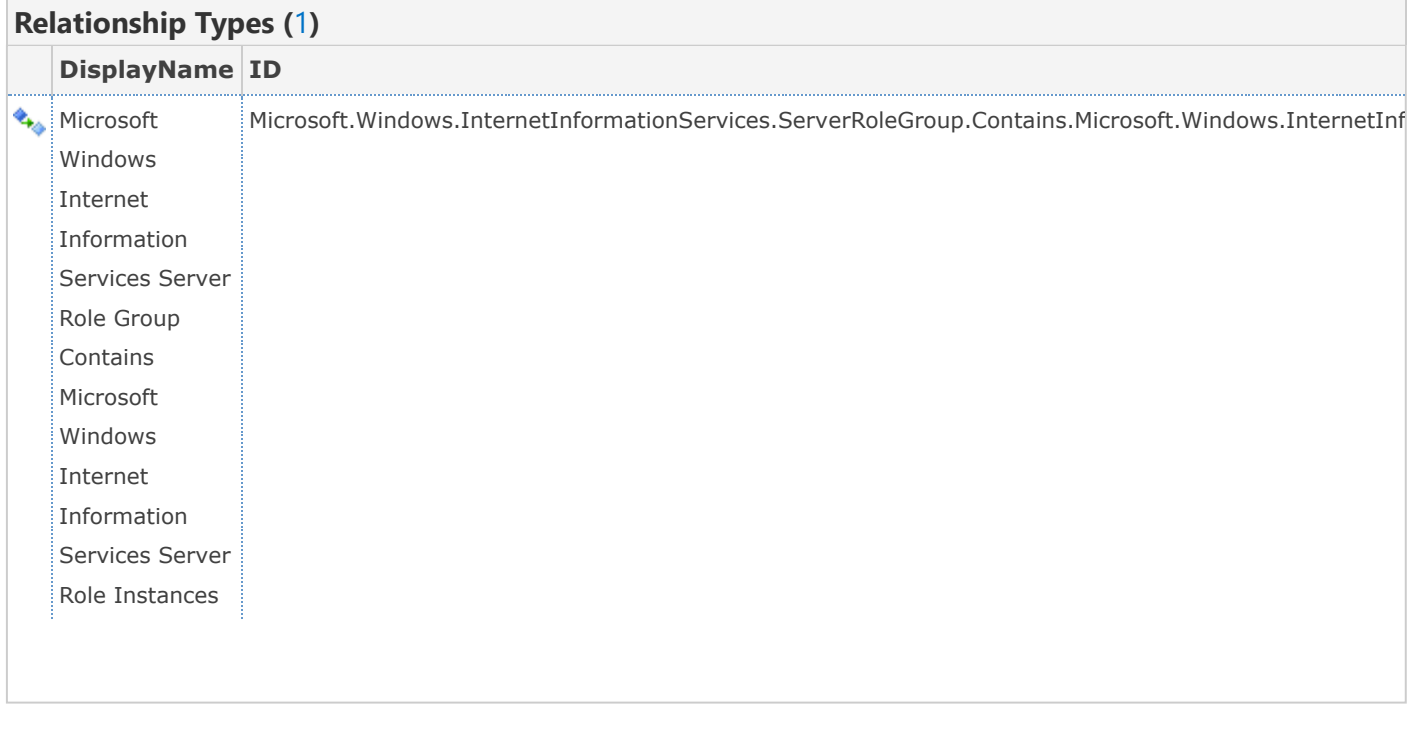

### <span id="page-2-1"></span>**ConditionDetection Modules (**[1](https://systemcenter.wiki/?GetElements=ConditionDetectionModuleType&ManagementPack=Microsoft.Windows.InternetInformationServices.CommonLibrary&Version=6.0.6658.0)**)**

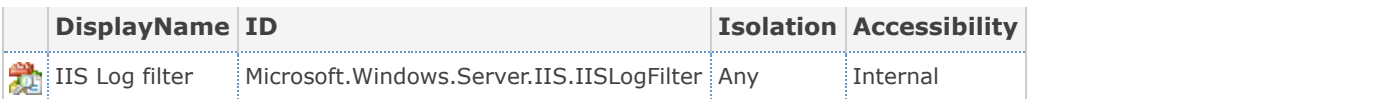

<span id="page-3-0"></span>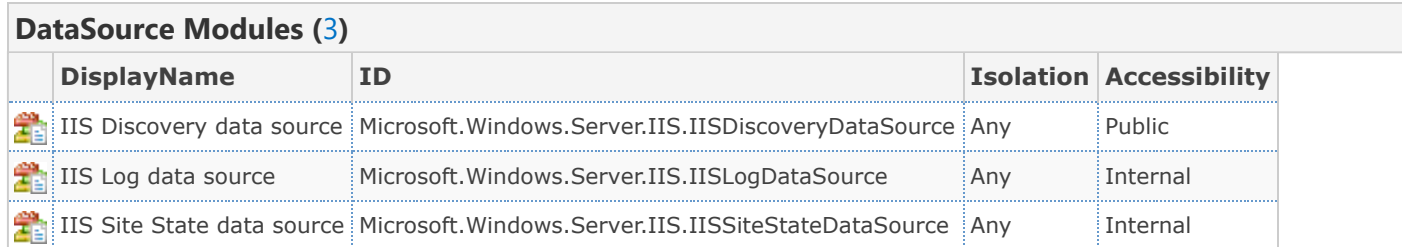

<span id="page-3-1"></span>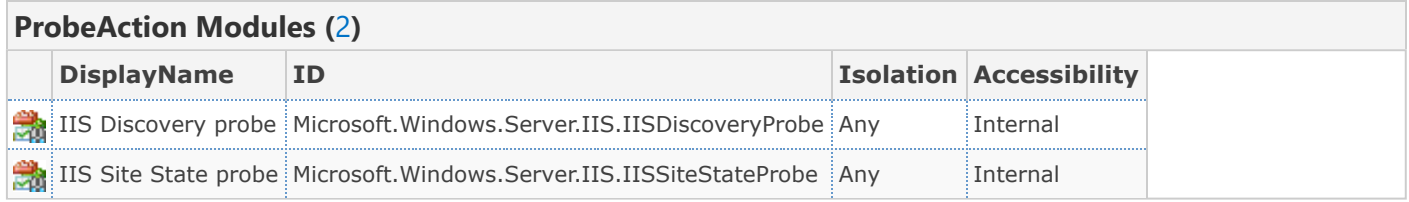

<span id="page-3-2"></span>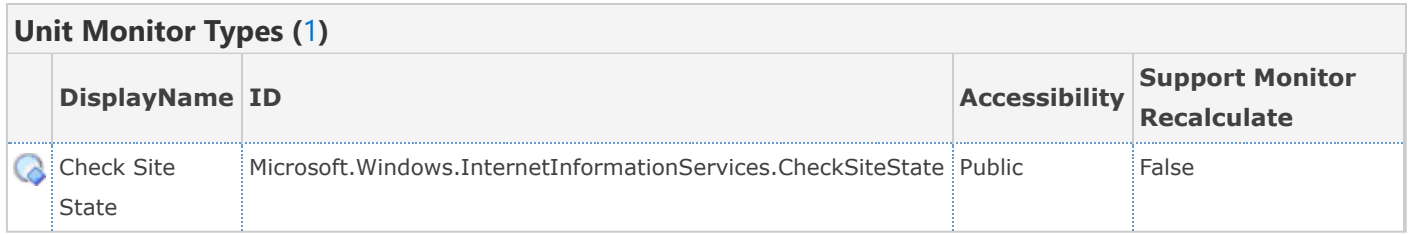

<span id="page-3-3"></span>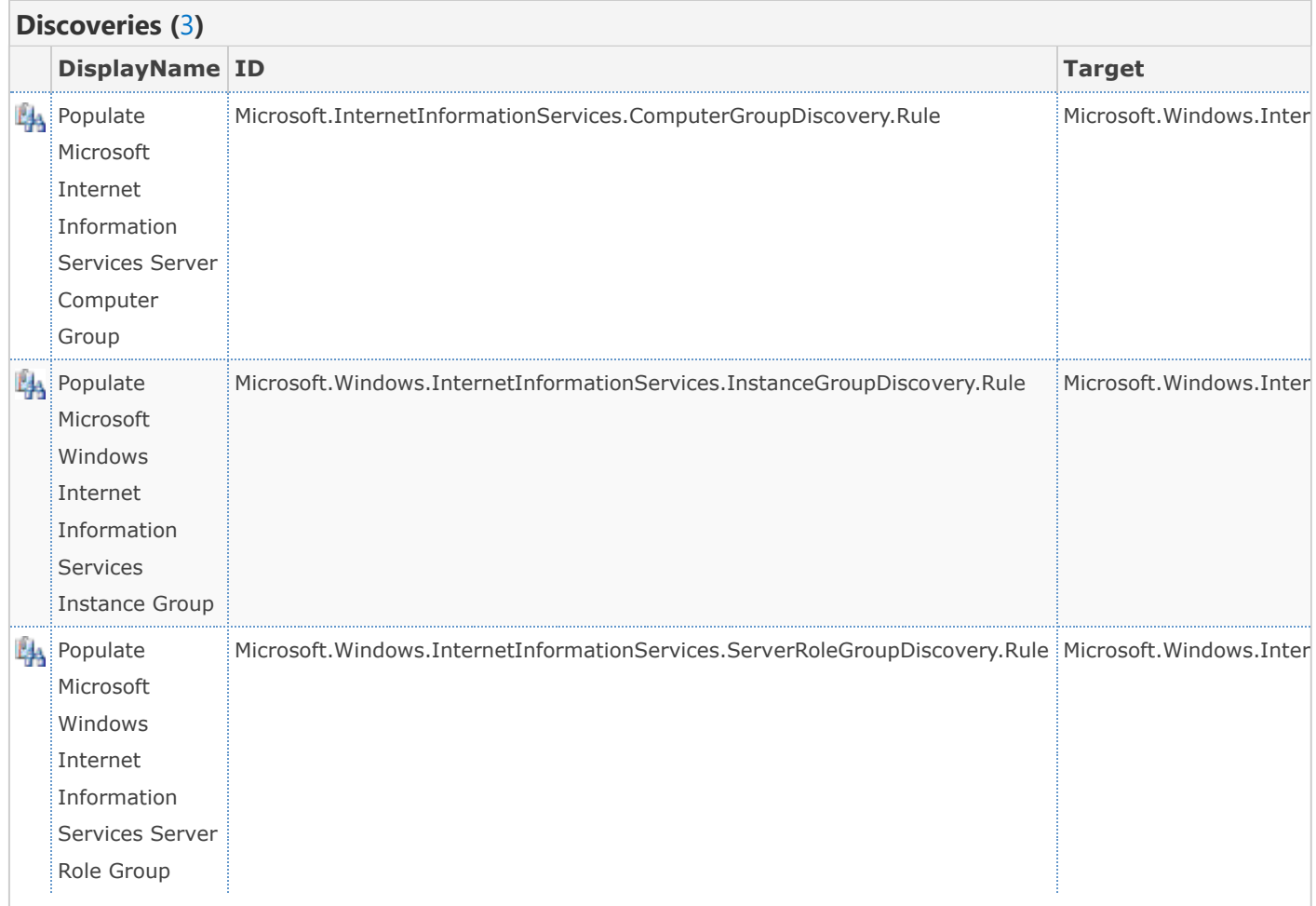

<span id="page-4-0"></span>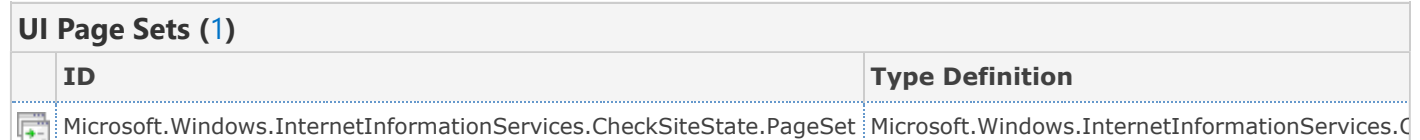

<span id="page-4-1"></span>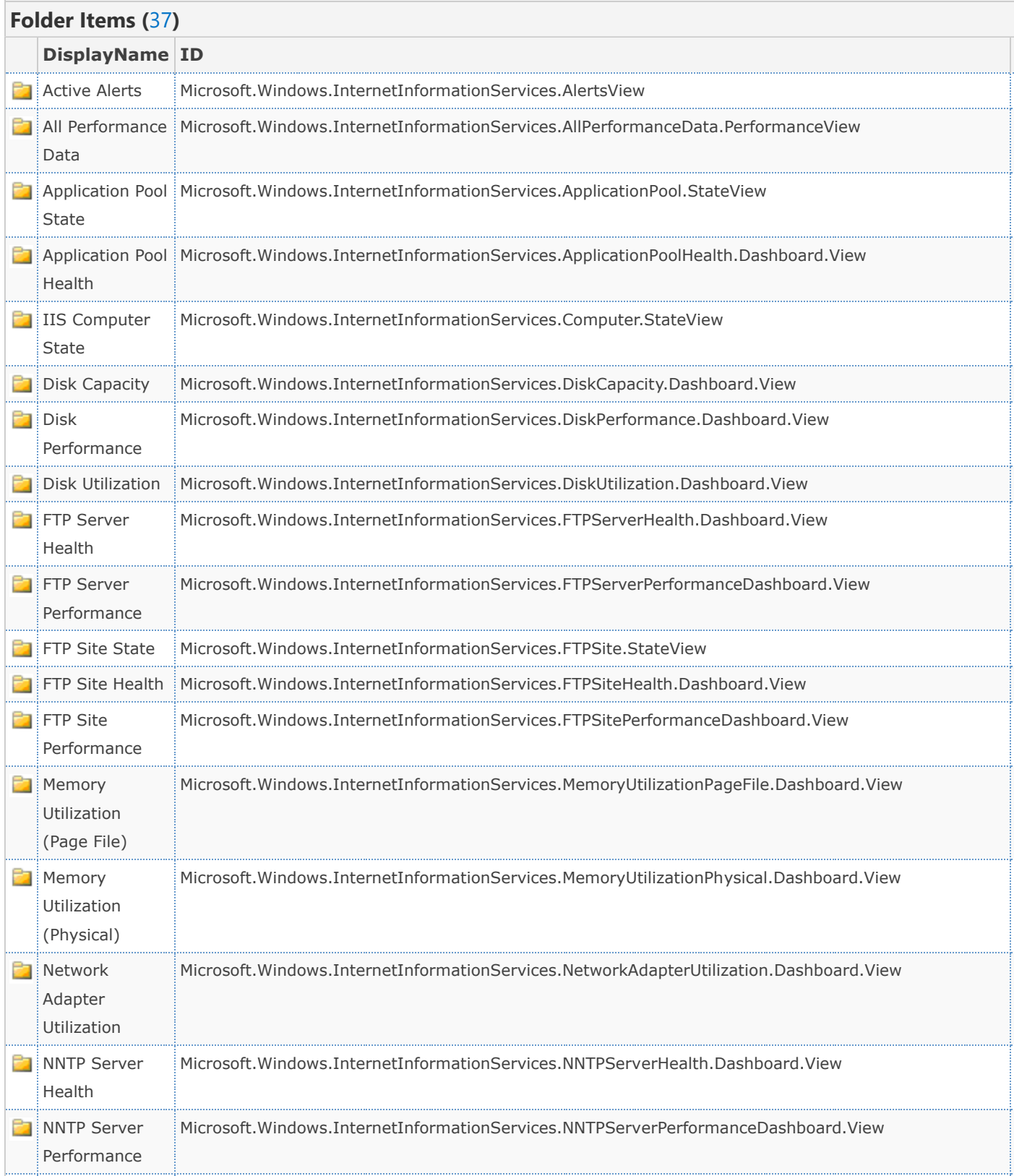

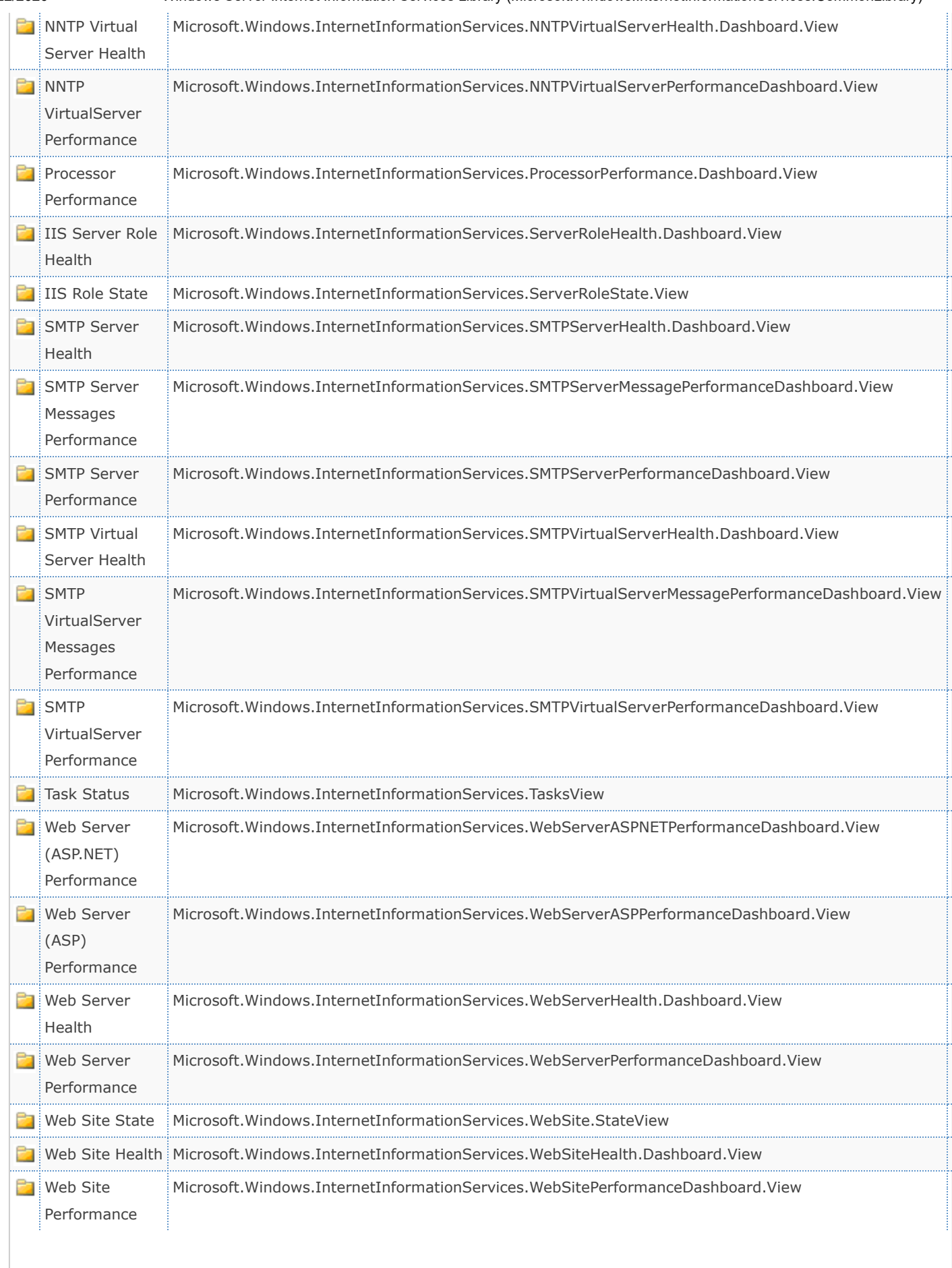

<span id="page-6-0"></span>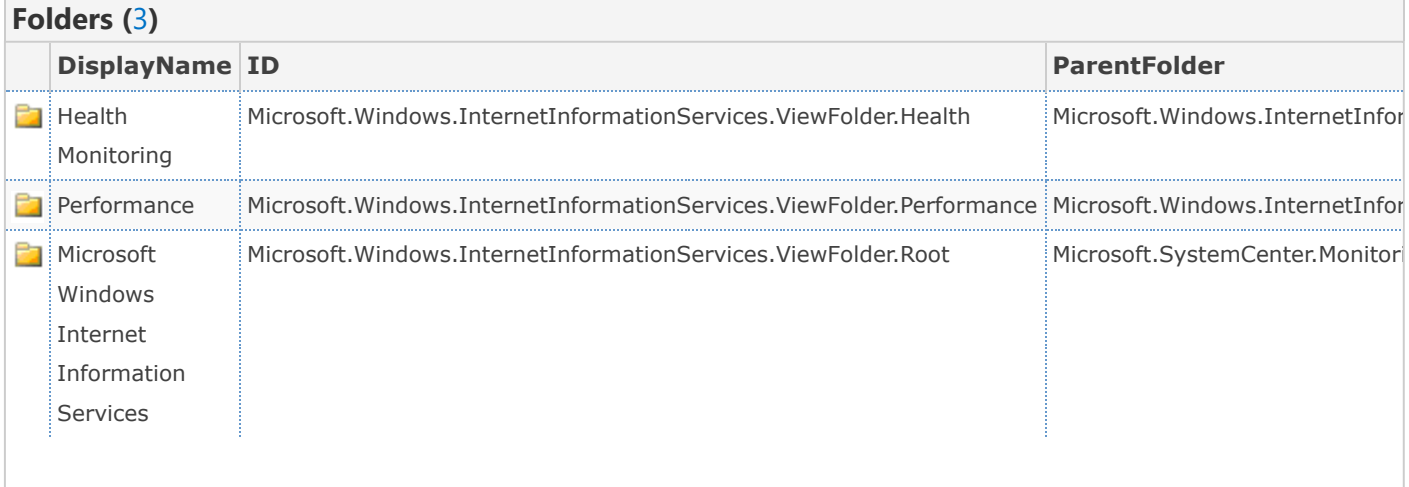

<span id="page-6-1"></span>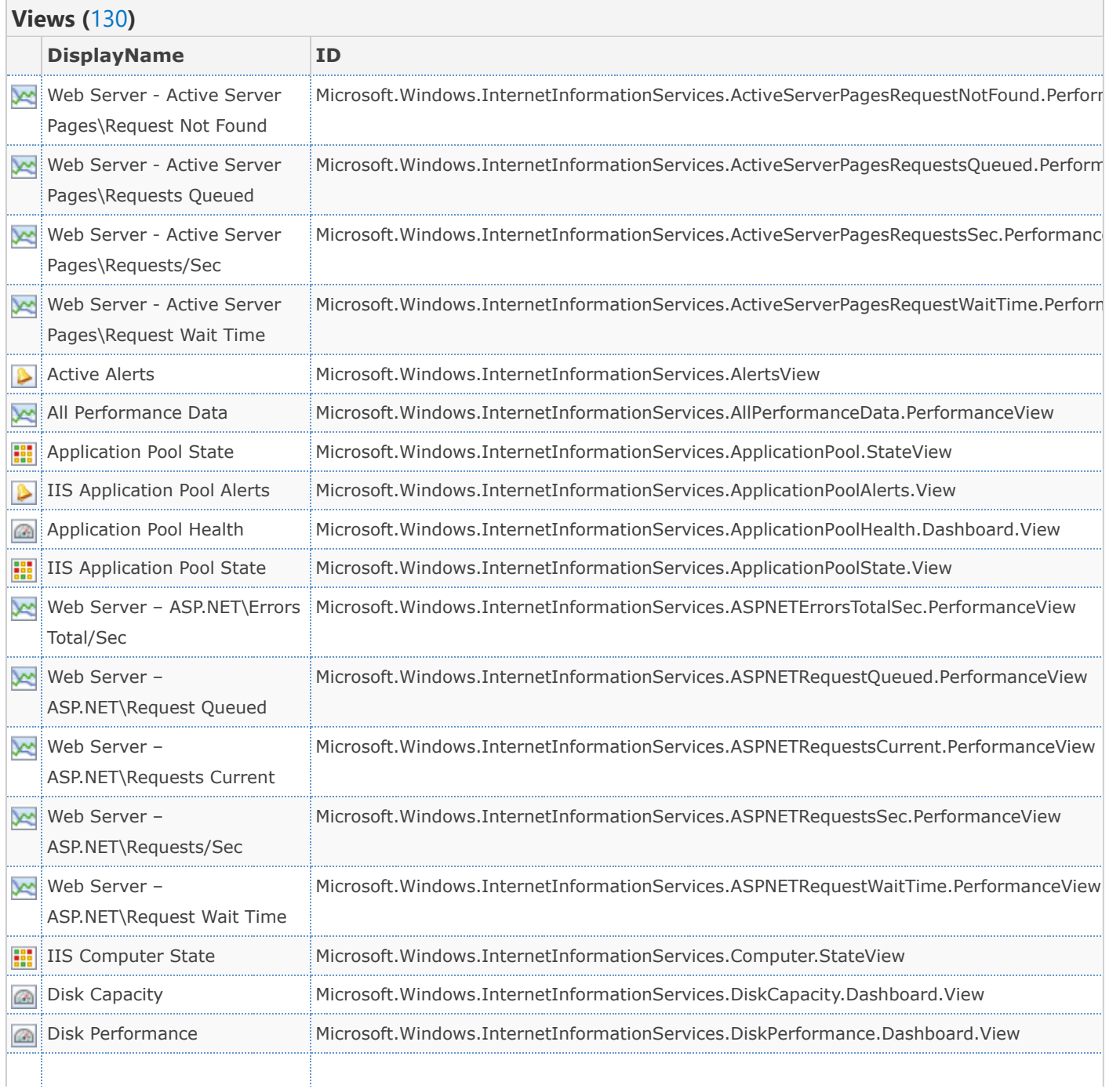

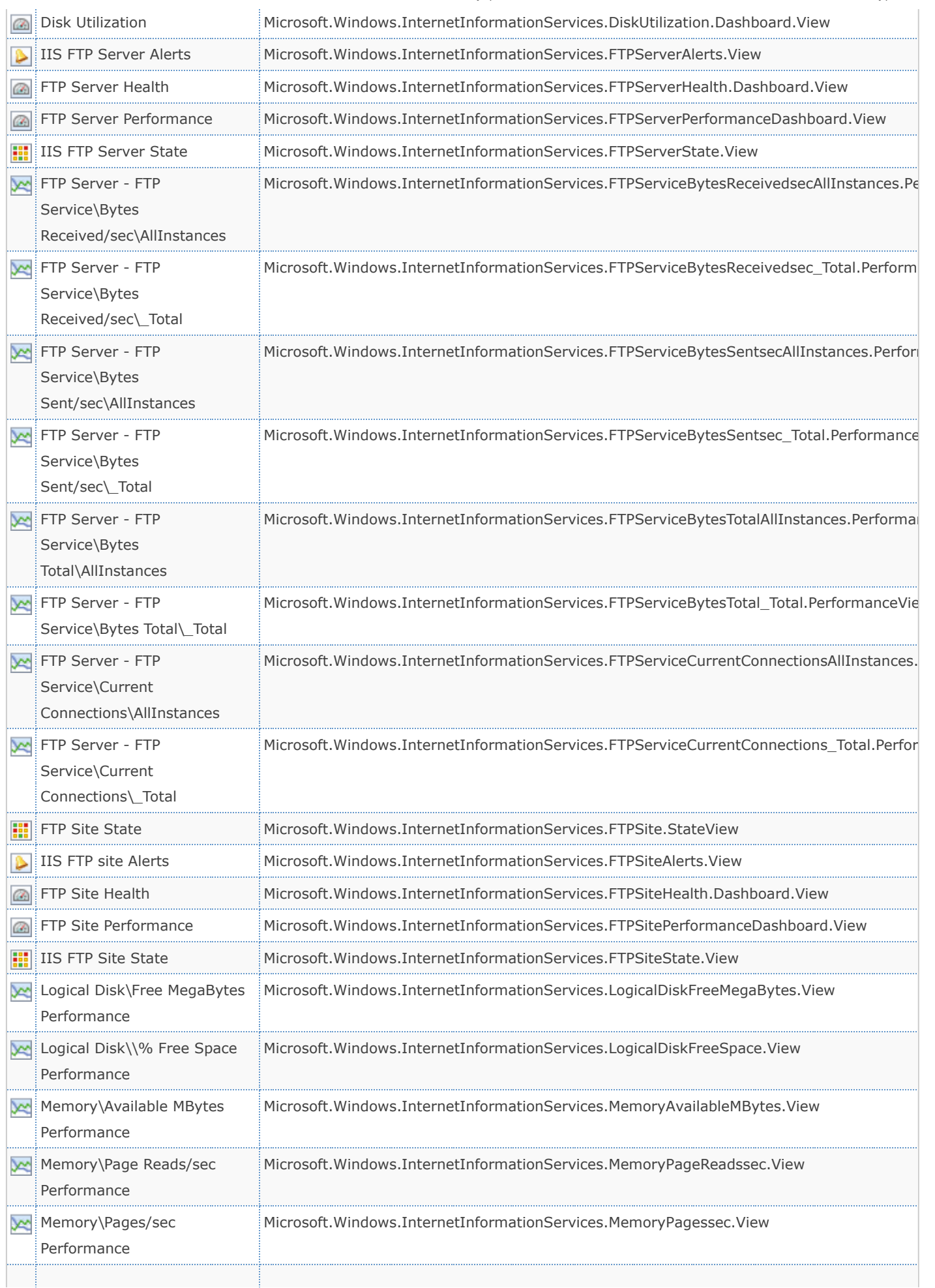

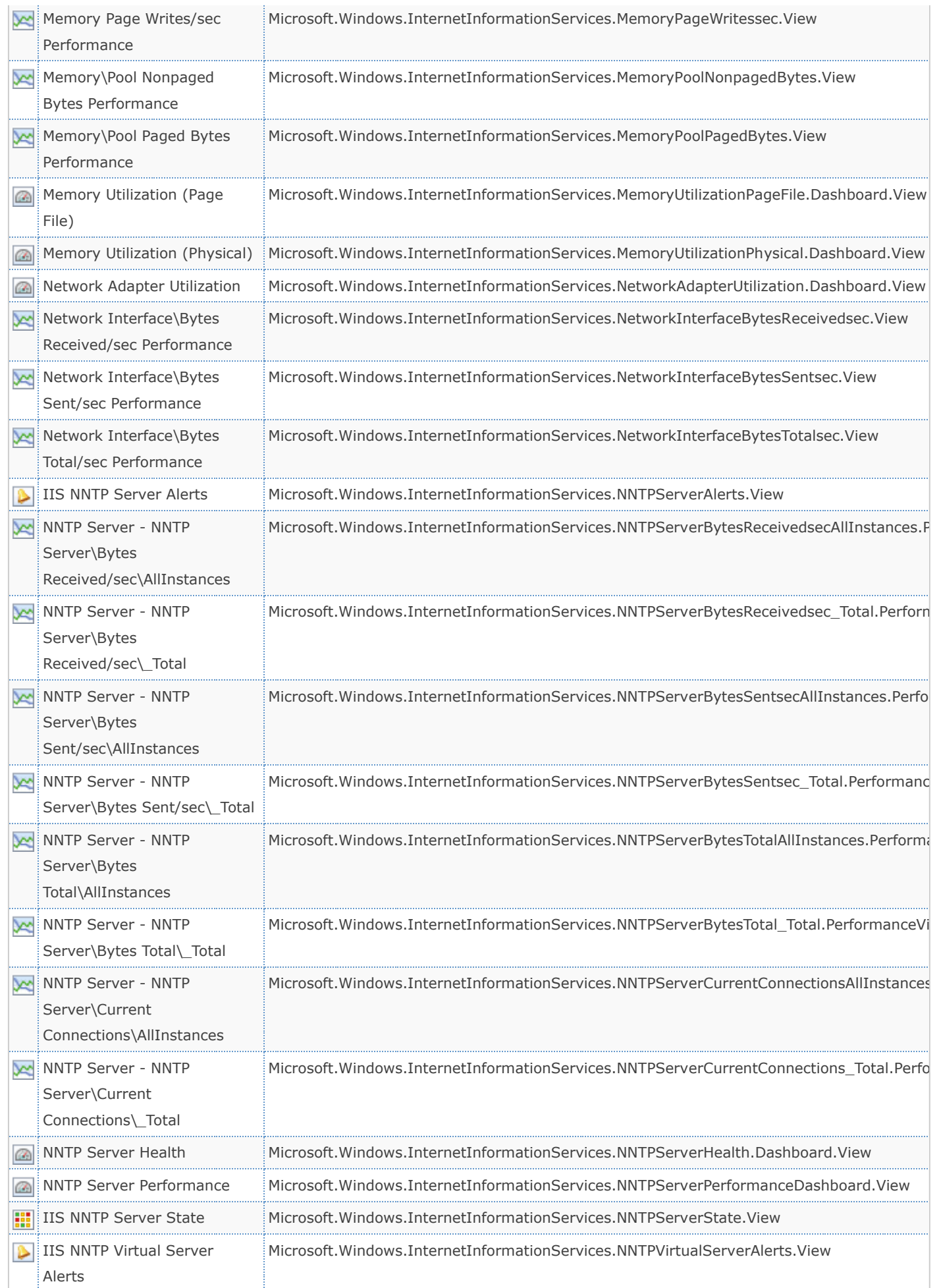

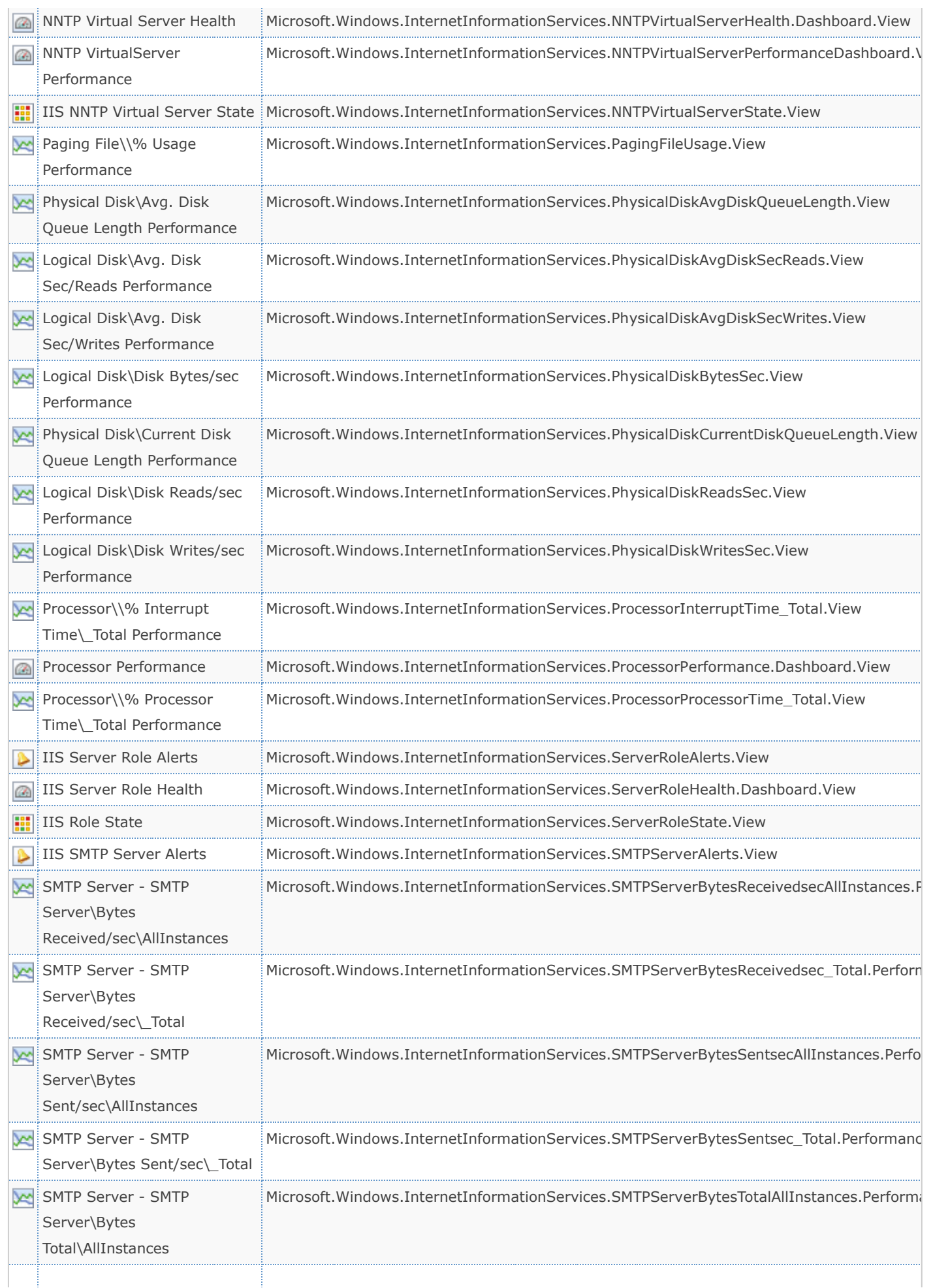

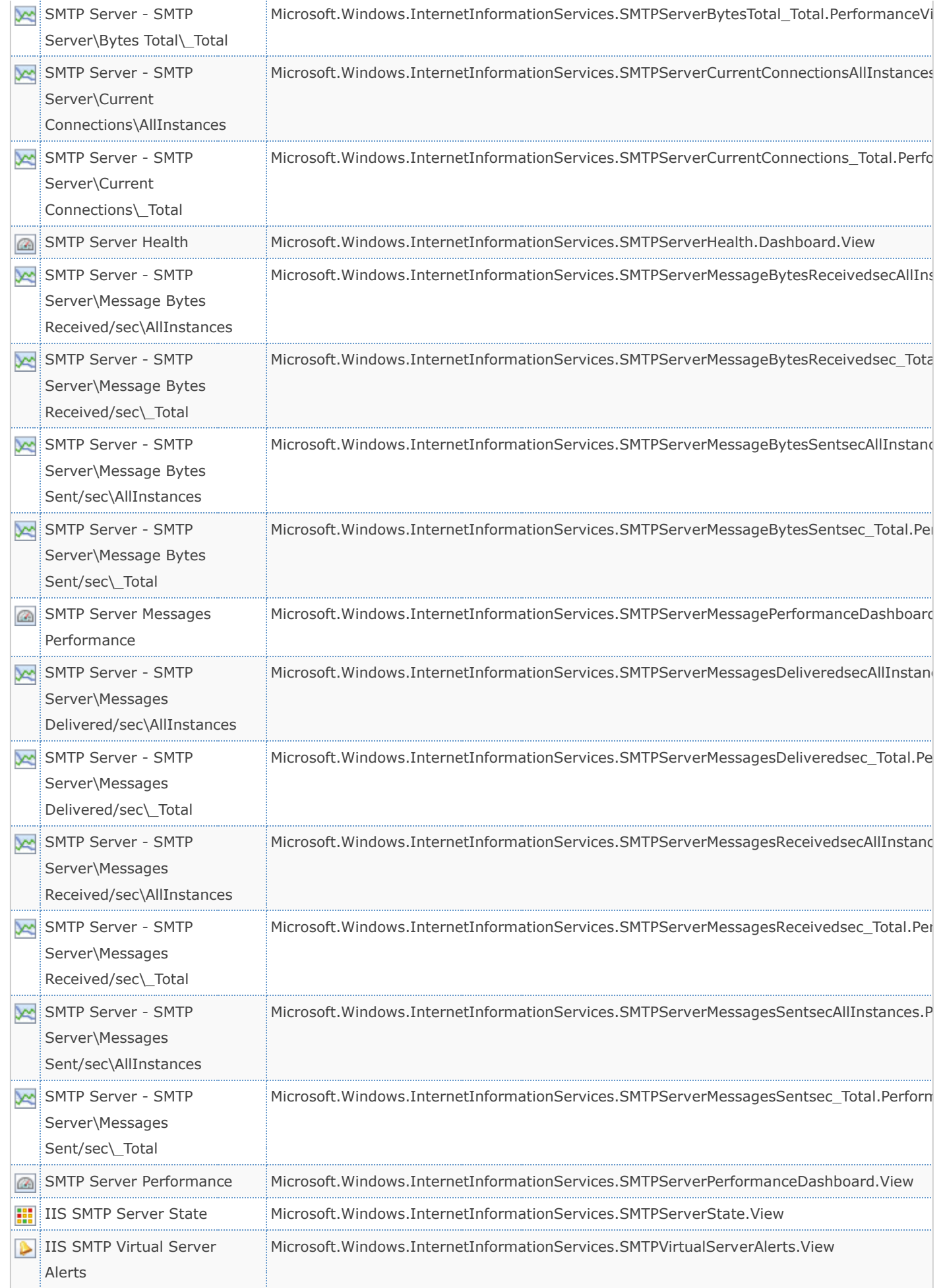

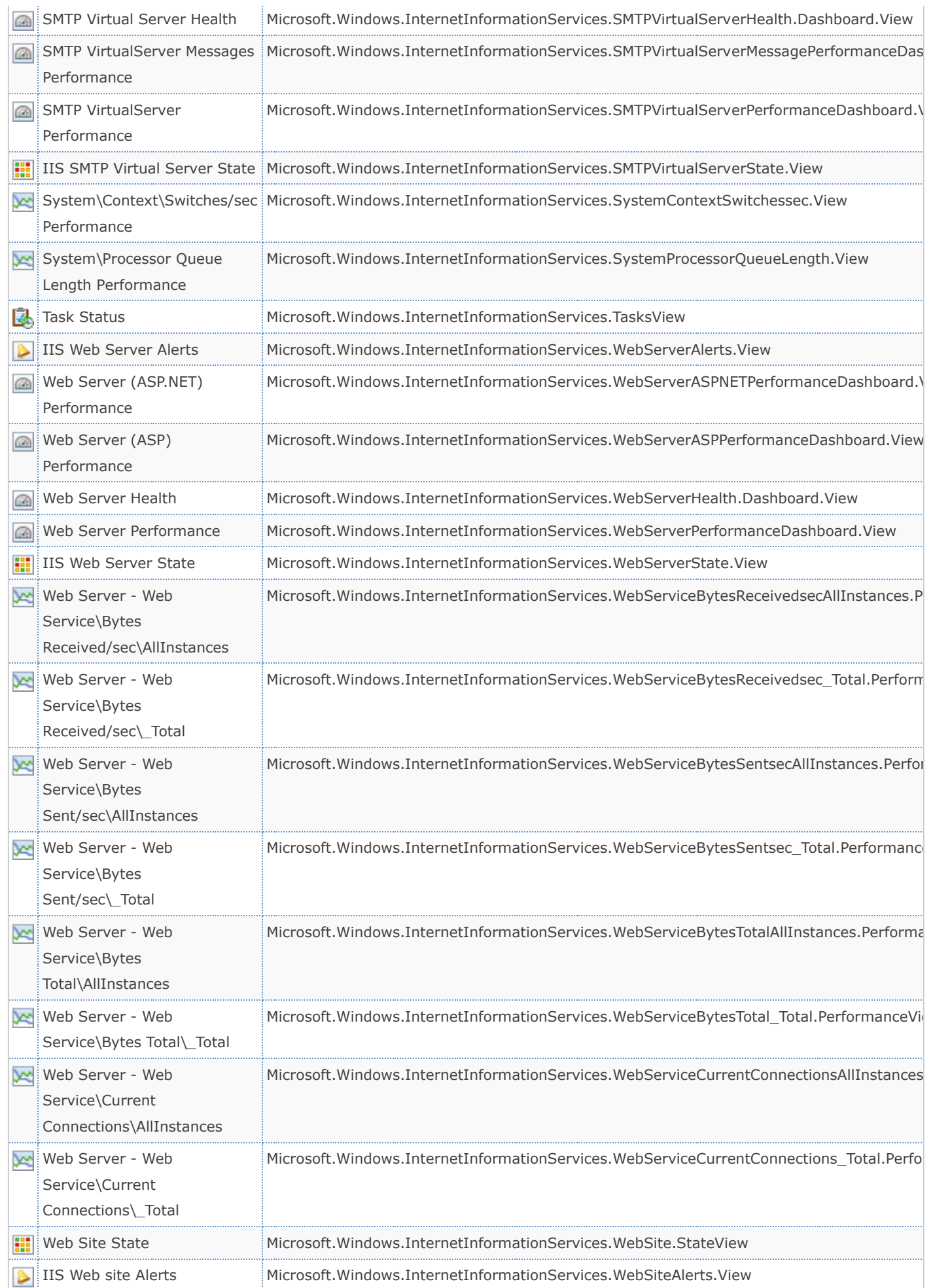

https://systemcenter.wiki/?Get-ManagementPack=Microsoft.Windows.InternetInformationServices.CommonLibrary&Version=6.0.6658.0 12/13

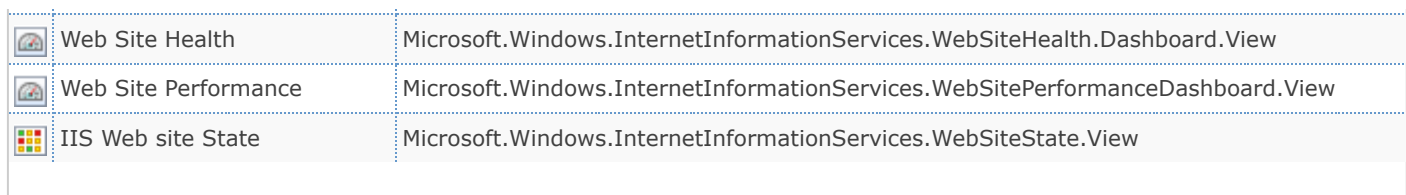

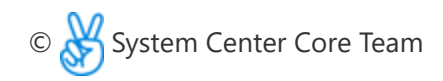